## CMPSC 160 Translation of Programming Languages

#### Lecture 6: LR(0) + SLR + LR(1) Parsing

#### Example: States of an LR(0) parser

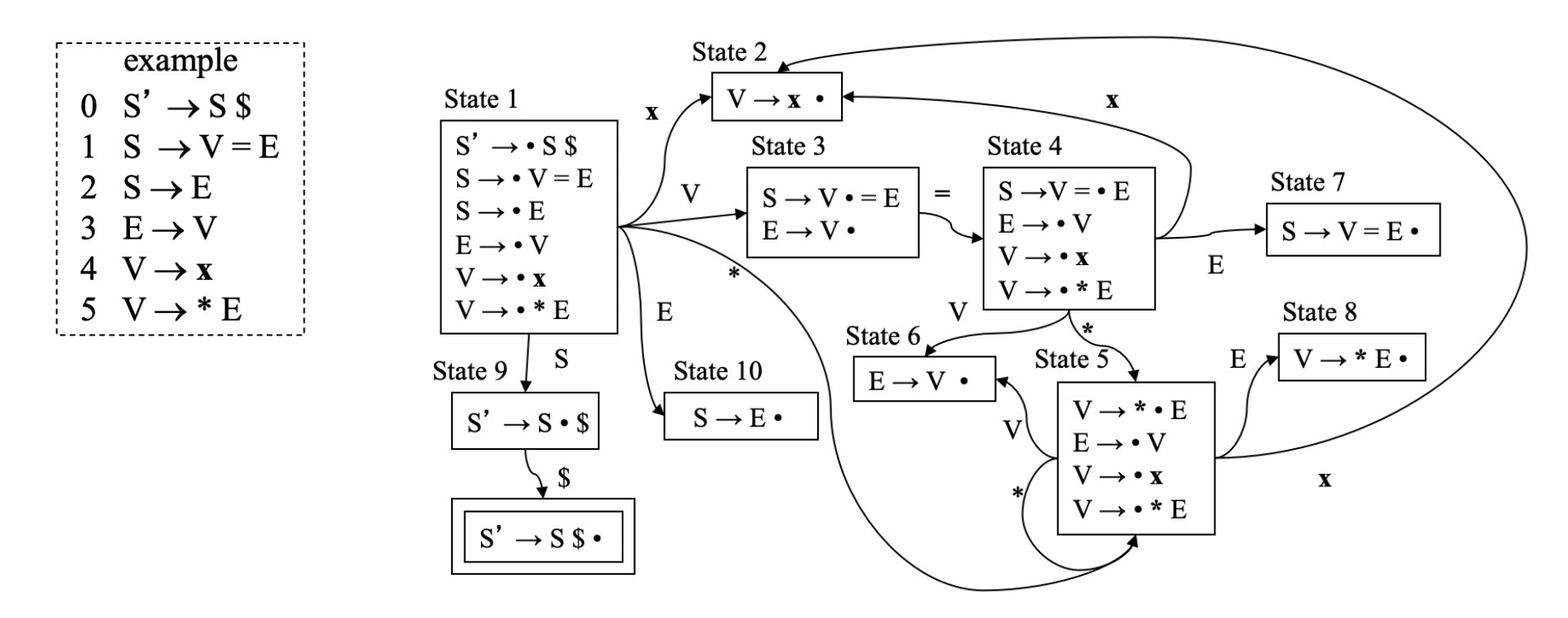

**Closure:** What other **items** are "equivalent" to the given item? Given an **item**  $A \rightarrow \alpha \bullet B\beta$ , closure( $A \rightarrow \alpha \bullet B\beta$ ) is the smallest set that contains the item  $\mathbf{A} \to \mathbf{\alpha} \cdot \mathbf{B} \beta$ , and every item in closure( $\mathbf{B} \to \gamma$ ) for every production  $\mathbf{B} \to \gamma \in \mathbb{C}$  FG

#### Example: States of an LR(0) parser

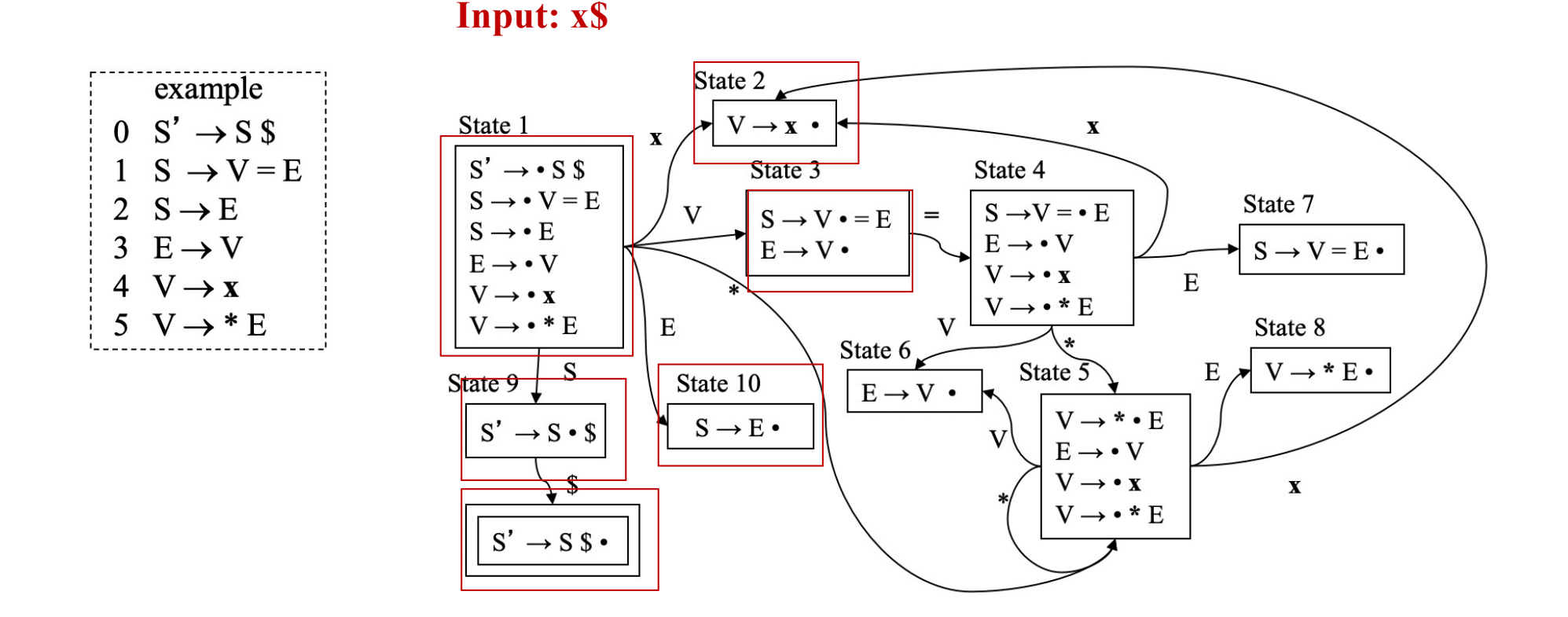

Key: we have a **stack** to store the history of states during the processing.  $LR(0)$  parser =  $Stack + DFA$ 

#### Example: States of an LR(0) parser

**Input:**  $x = x \$ 

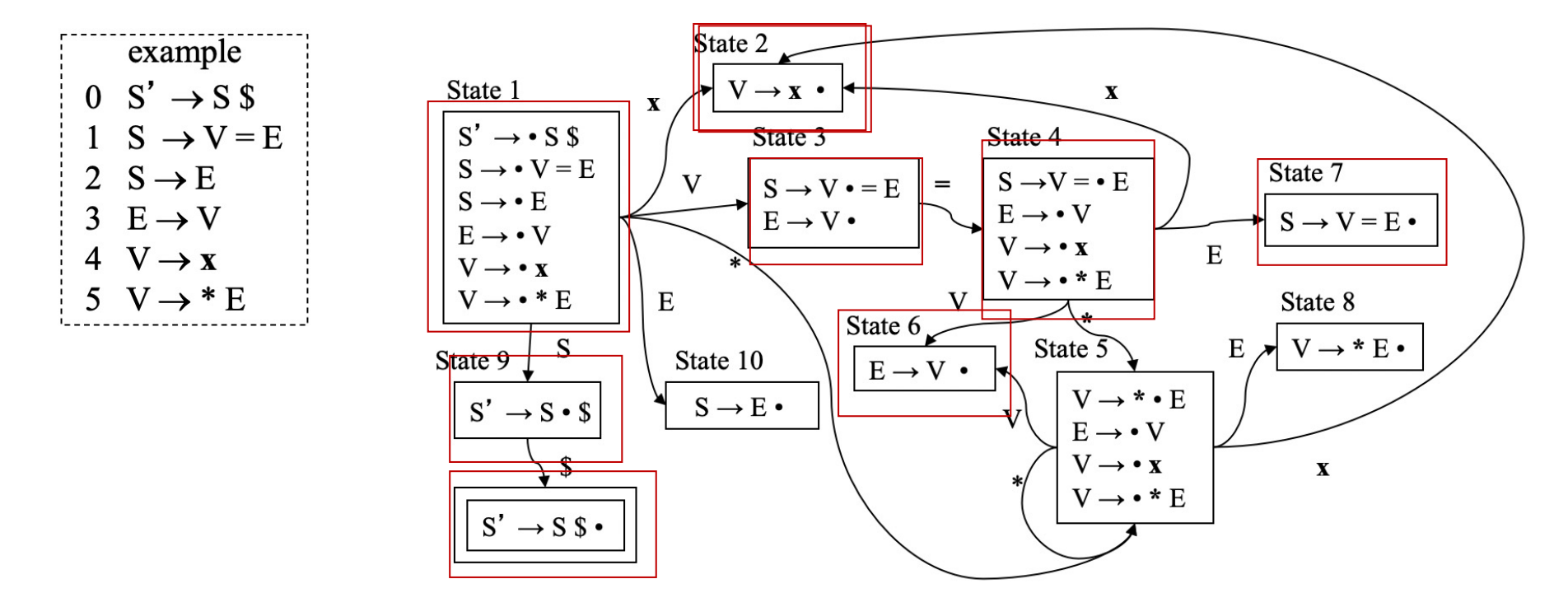

Key: we have a **stack** to store the history of states during the processing.  $LR(0)$  parser =  $Stack + DFA$ 

#### Things behind the automation: NFA to DFA

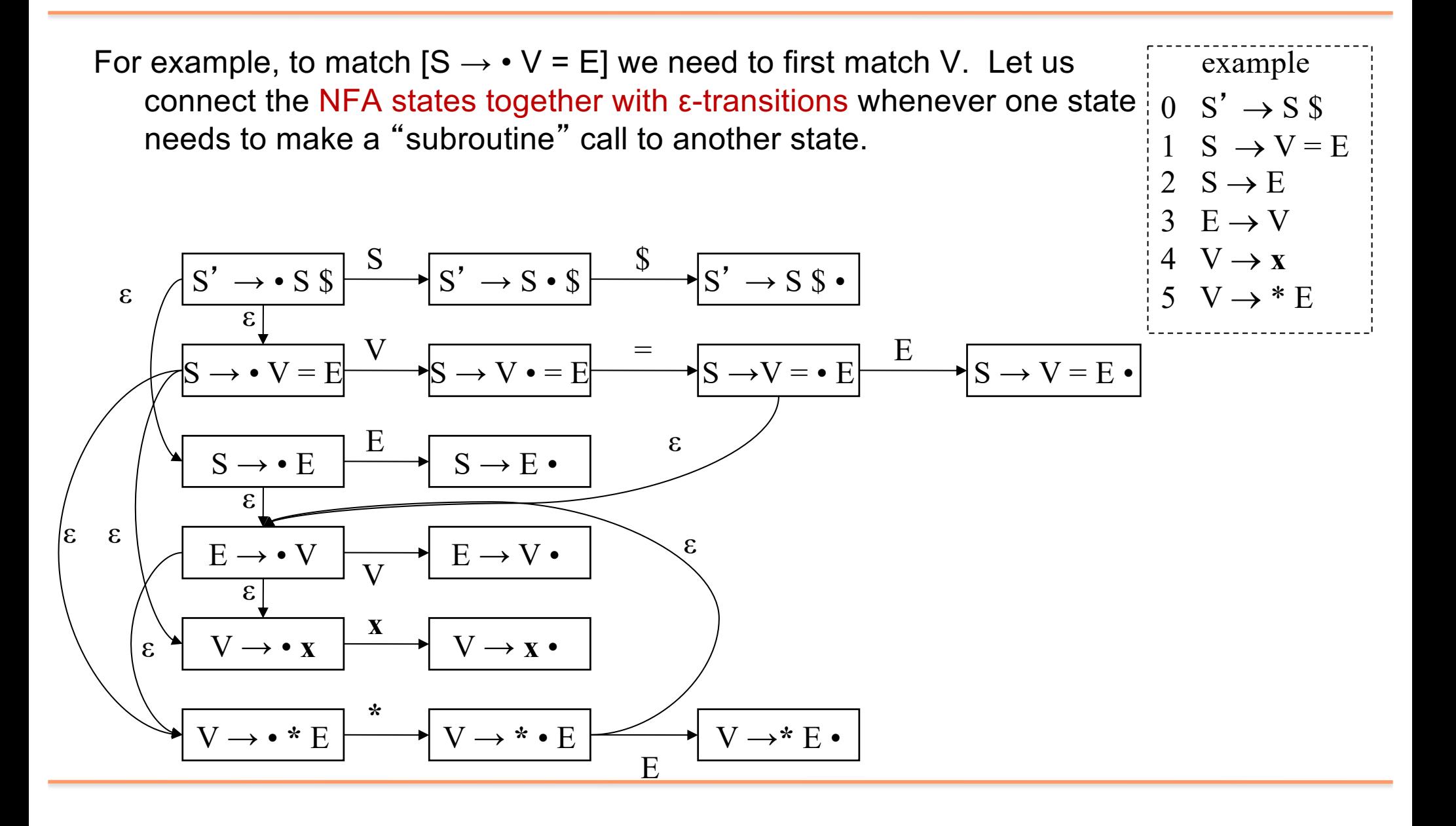

# Things behind the automation: ACTIO—GOTO Table for LR(0)

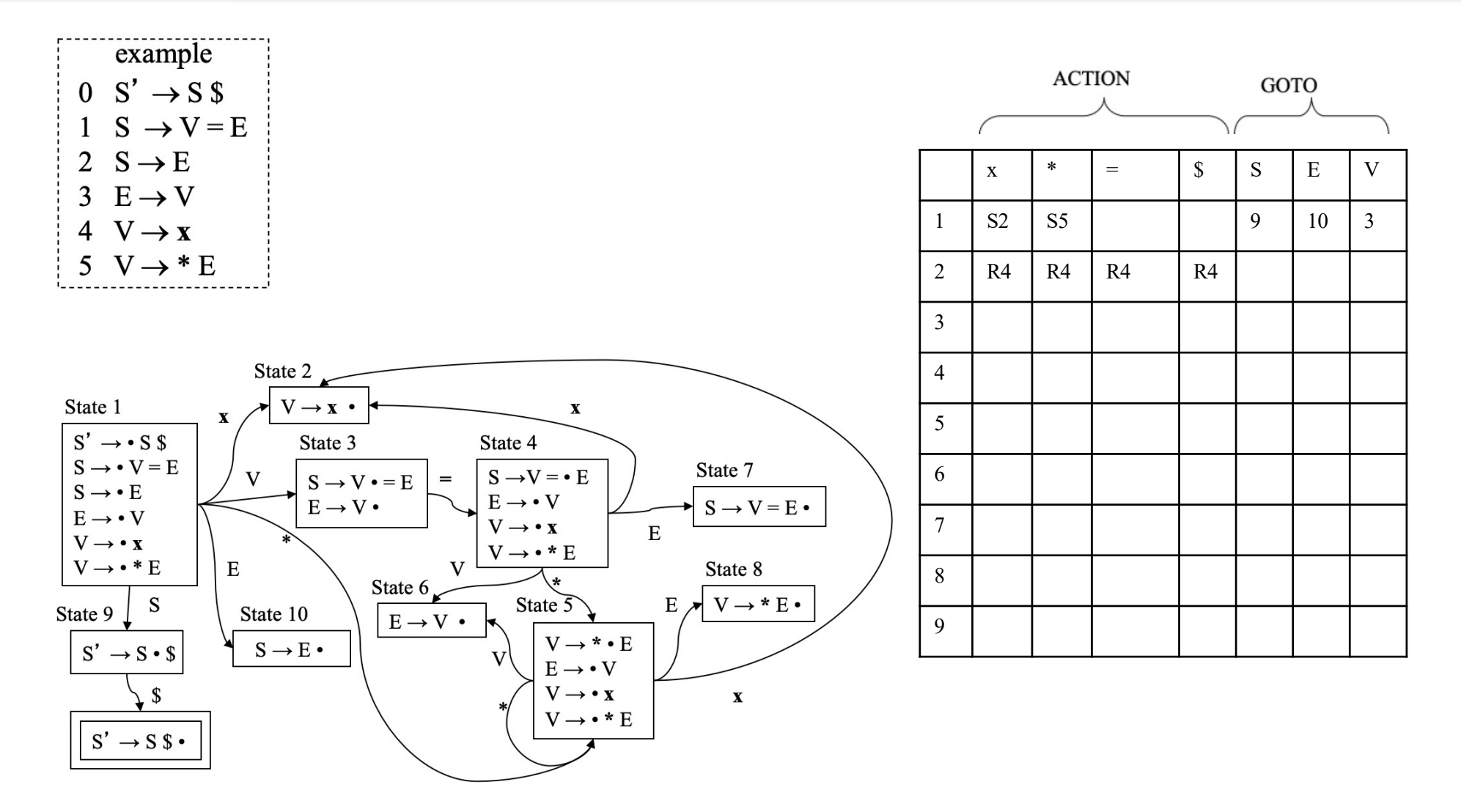

# Things behind the automation: ACTIO—GOTO Table for LR(0)

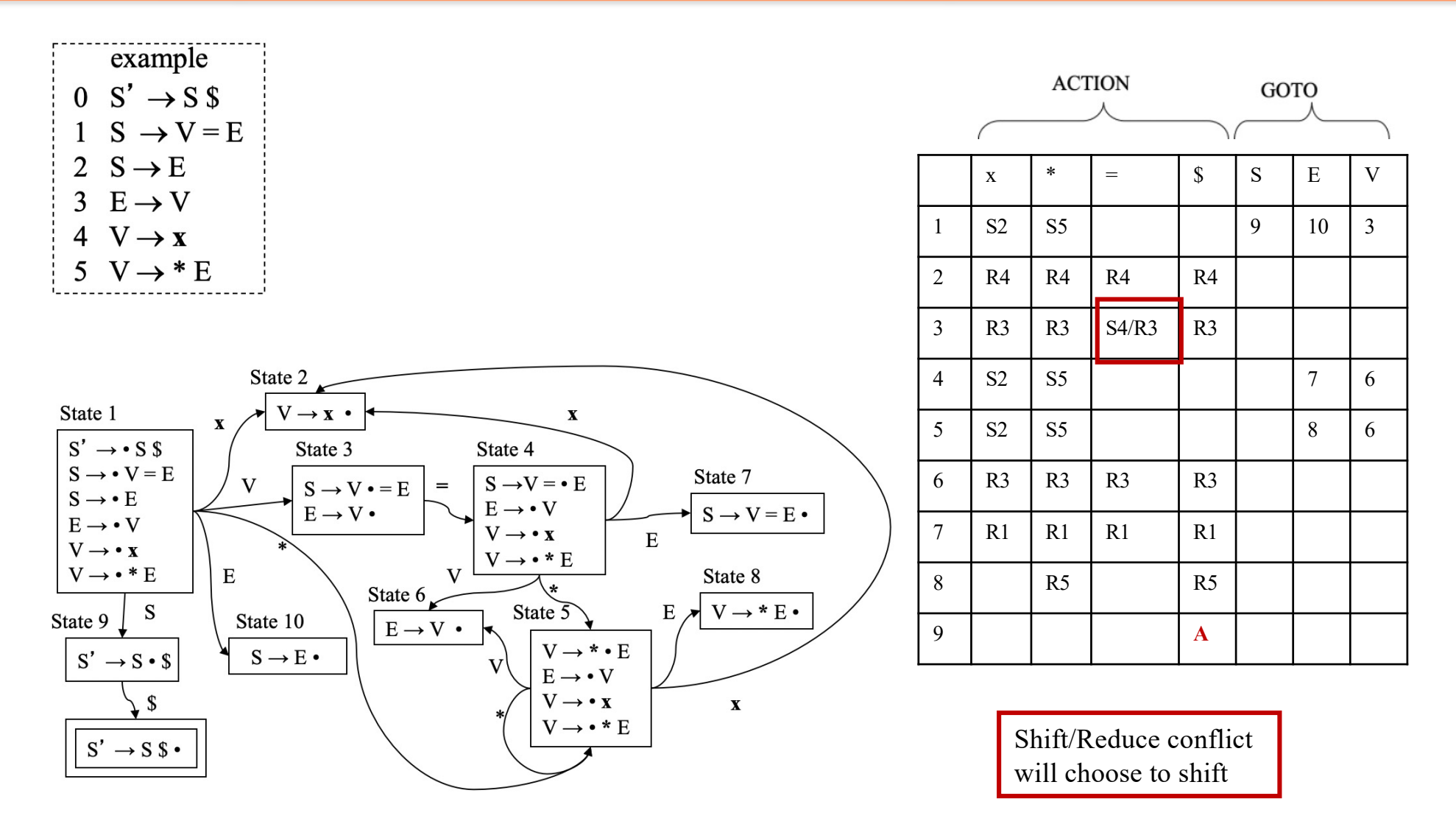

## Handle-pruning, Bottom-up Parsers

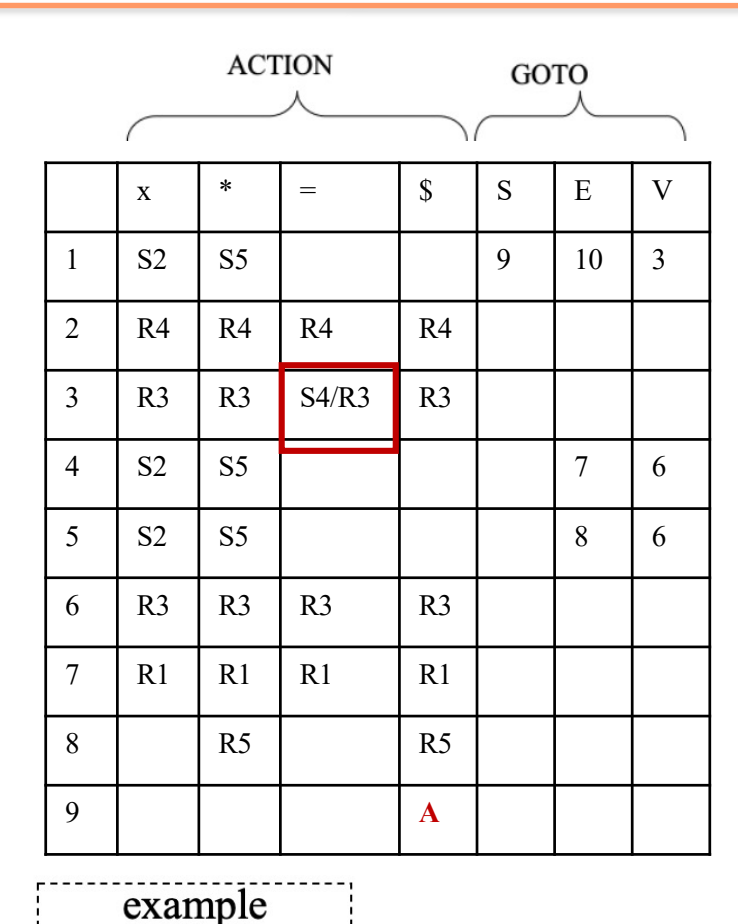

 $0 \text{ } \text{S'} \rightarrow \text{S} \text{ } \text{\$}$ 

2  $S \rightarrow E$  $3 E \rightarrow V$  $4 \text{ V} \rightarrow \text{x}$ 

 $1 S \rightarrow V = E$ 

 $V \rightarrow *E$ 

**Input:**  $x = * x$  \$

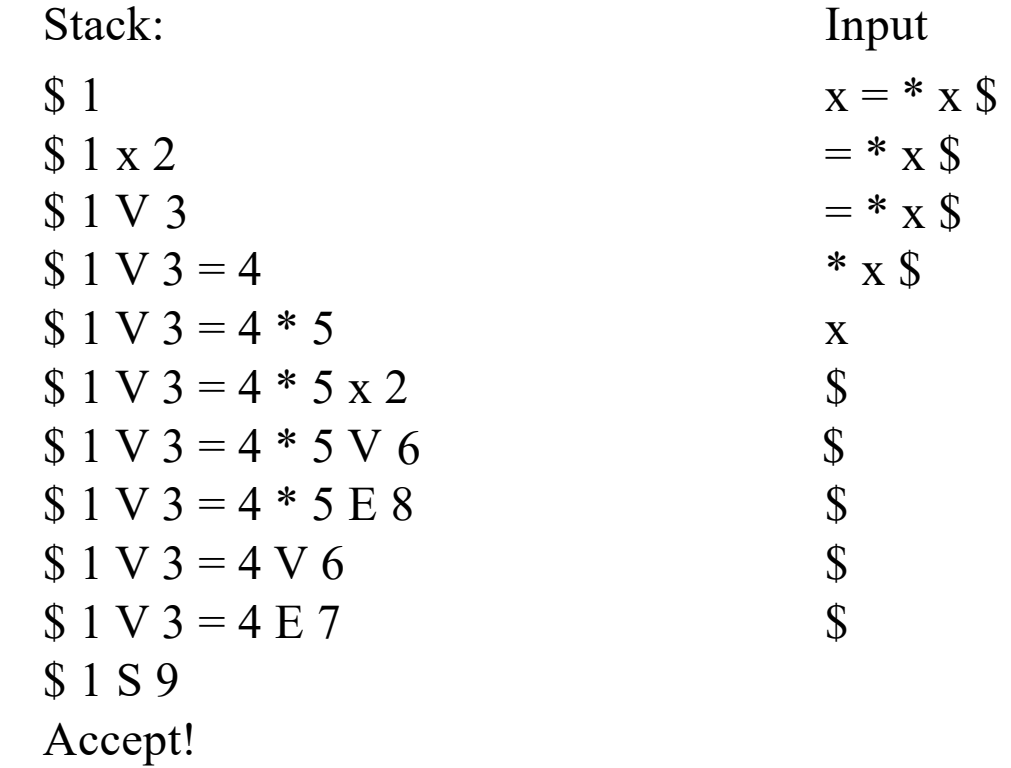

Make, sure that you understand when it is shifting, when it is reducing and where the states come from.

# LR(0), SLR(0)

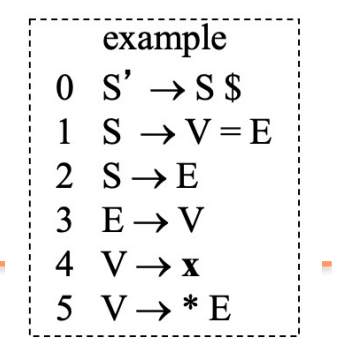

- $LR(0)$ , SLR: The same way to build the DFA
- SLR: A smarter way to turn the DFA into the ACTION and GOTO table
	- uses the **non-terminal's FOLLOW set** to help eliminate options and more precisely determine when to reduce. **ACTION**

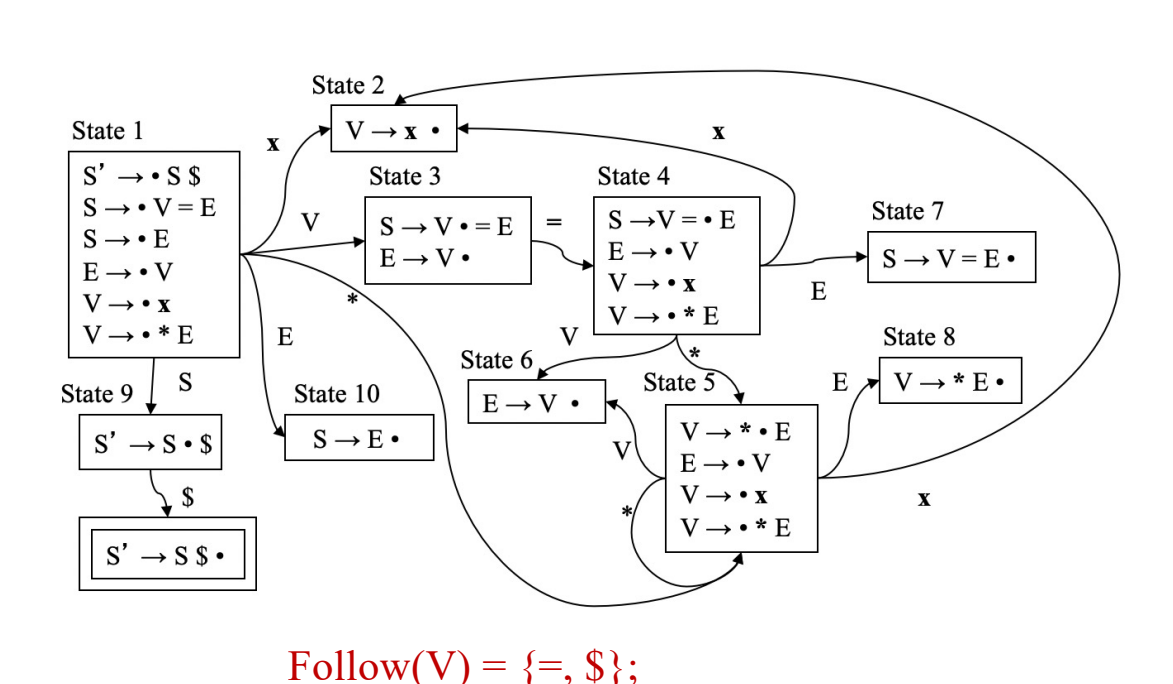

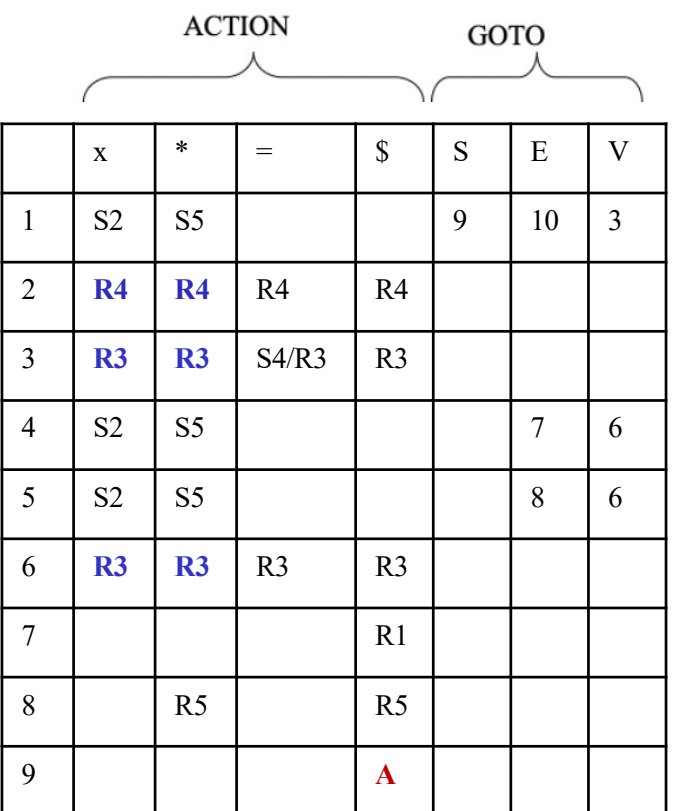

Follow(E)= $\{=\, \$  \\epsilow(E) =  $\{=\, \$ 

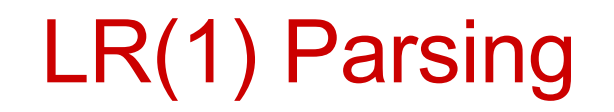

- A more sophisticated way to use lookahead. More specifically,
	- if I know I am going to try and match the  $\alpha$  in k $\rightarrow \alpha J$ , then I know before I start that process that when I am done with  $\alpha$  it should be **followed by something from J**.
	- if I know I am going to try and match the  $\alpha$  in  $k\rightarrow \alpha T$ , then I know before I start that process that when I am done with  $\alpha$  it should be **followed by something from T**.
	- Even through both are about reduction for  $\alpha$ , they should be treated differently. Just use follow $(\alpha)$  is too rough.
- As such, we for LR(1) we are going to extend the items to a tuple, and keep that information through the process from  $k\rightarrow \infty J$  to  $\int \alpha \rightarrow \beta \gamma \delta$ , FIRST(J)],  $[\alpha \rightarrow \beta \cdot \gamma \delta$ , FIRST(J)],  $[\alpha \rightarrow \beta \gamma \cdot \delta$ , FIRST(J)], and  $[\alpha \rightarrow \beta \gamma \delta \cdot$ , FIRST(J)]

# LR(1) Items

What's the point of all these look-ahead symbols?

- Has no direct use in  $[\alpha \rightarrow \beta \gamma \cdot \delta$ , a]
- In [α→βγδ•, **a**], a look-ahead of **a** implies a reduction by α→βγδ
- For a state with  $\{ [\alpha \rightarrow \gamma \bullet \alpha] , [\beta \rightarrow \gamma \bullet \delta \phi, \mathbf{b}] \}$ lookahead = **a**  $\Rightarrow$  *reduce* to  $\alpha$

lookahead  $\in$  FIRST( $\delta$ )  $\Rightarrow$  *shift* 

More items  $\rightarrow$  large number of states in the DFA  $\rightarrow$  larger table

 $[\alpha \rightarrow \beta \gamma \delta$ , **a**] and  $[\alpha \rightarrow \beta \gamma \delta$ , b] are different items.

# Example: Computing  $I_0$  for LR(1)

Initial step builds the item  $[S' \rightarrow S, \$]$ and takes its *closure( )*

$$
\begin{array}{ccc}\n0 & S' & \rightarrow & S \\
1 & S & \rightarrow & AA \\
2 & A & \rightarrow & xA \\
3 & & y\n\end{array}
$$

*Closure*( $[S' \rightarrow S, S]$ )

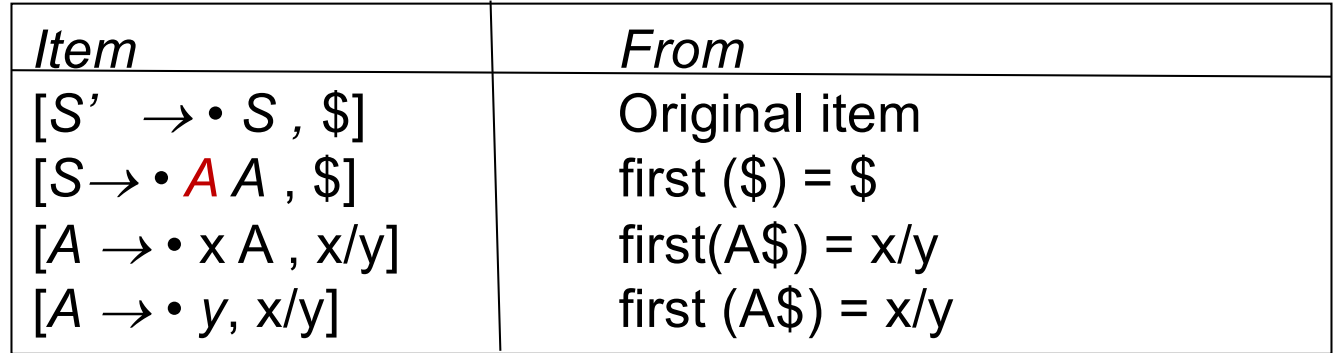

So, initial state  $I_0$  is

$$
[S' \rightarrow S, $]
$$
  
\n
$$
[S \rightarrow A A, $]
$$
  
\n
$$
[A \rightarrow X A, x/y]
$$
  
\n
$$
[A \rightarrow Y, x/y]
$$

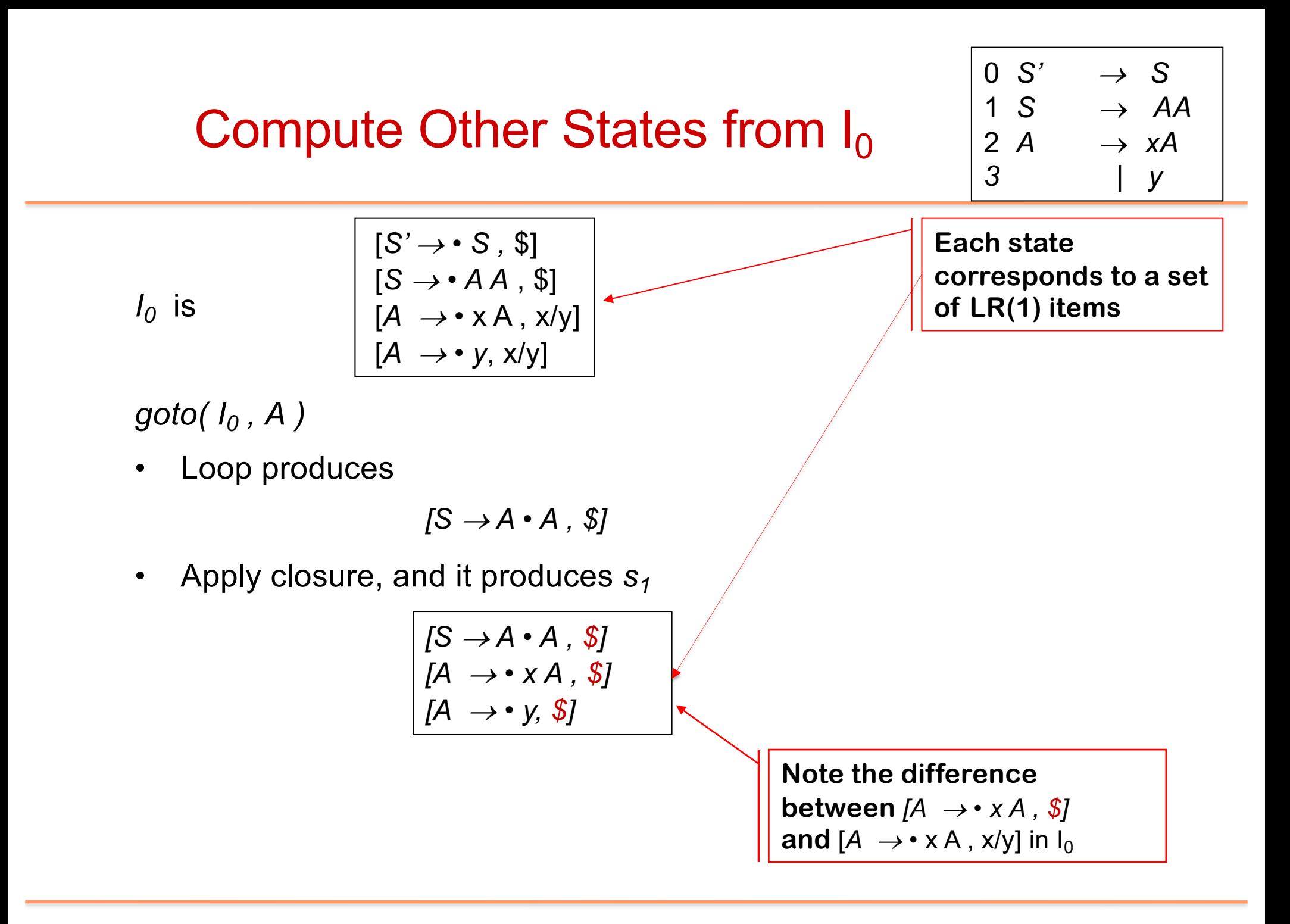

#### Example Grammar

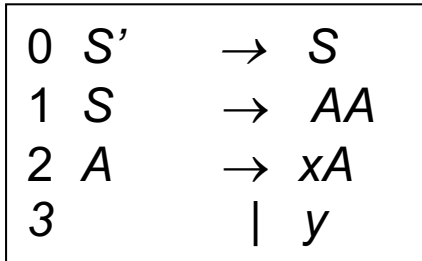

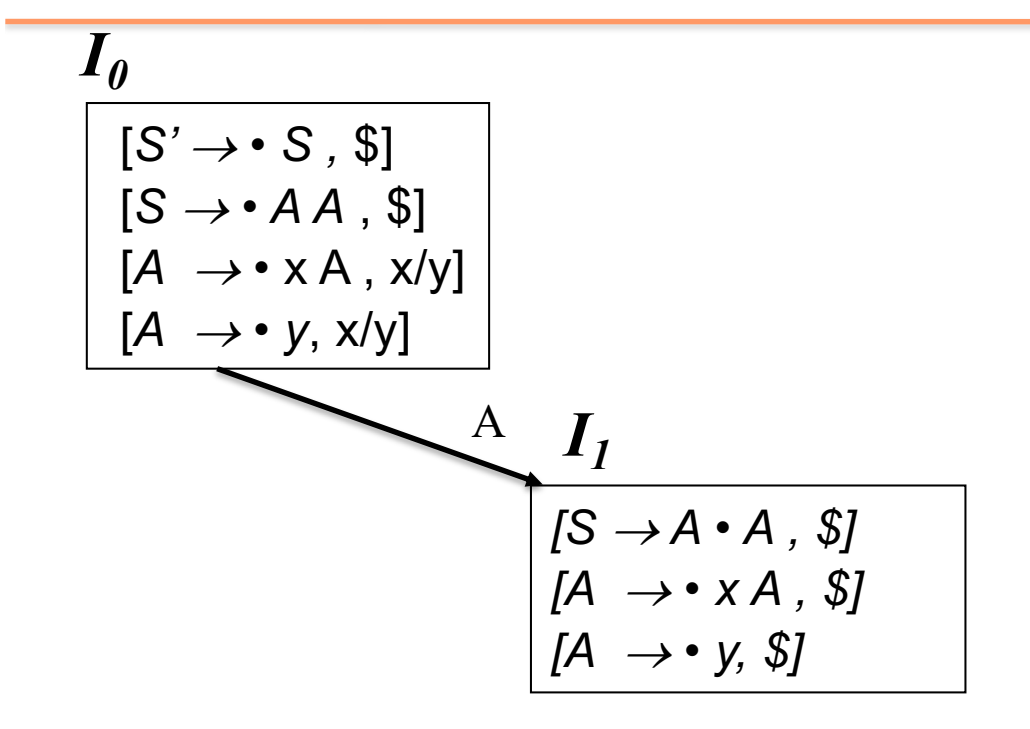

## Example Grammar

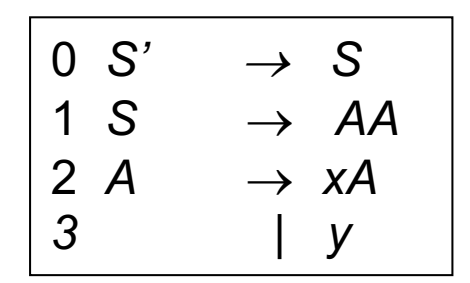

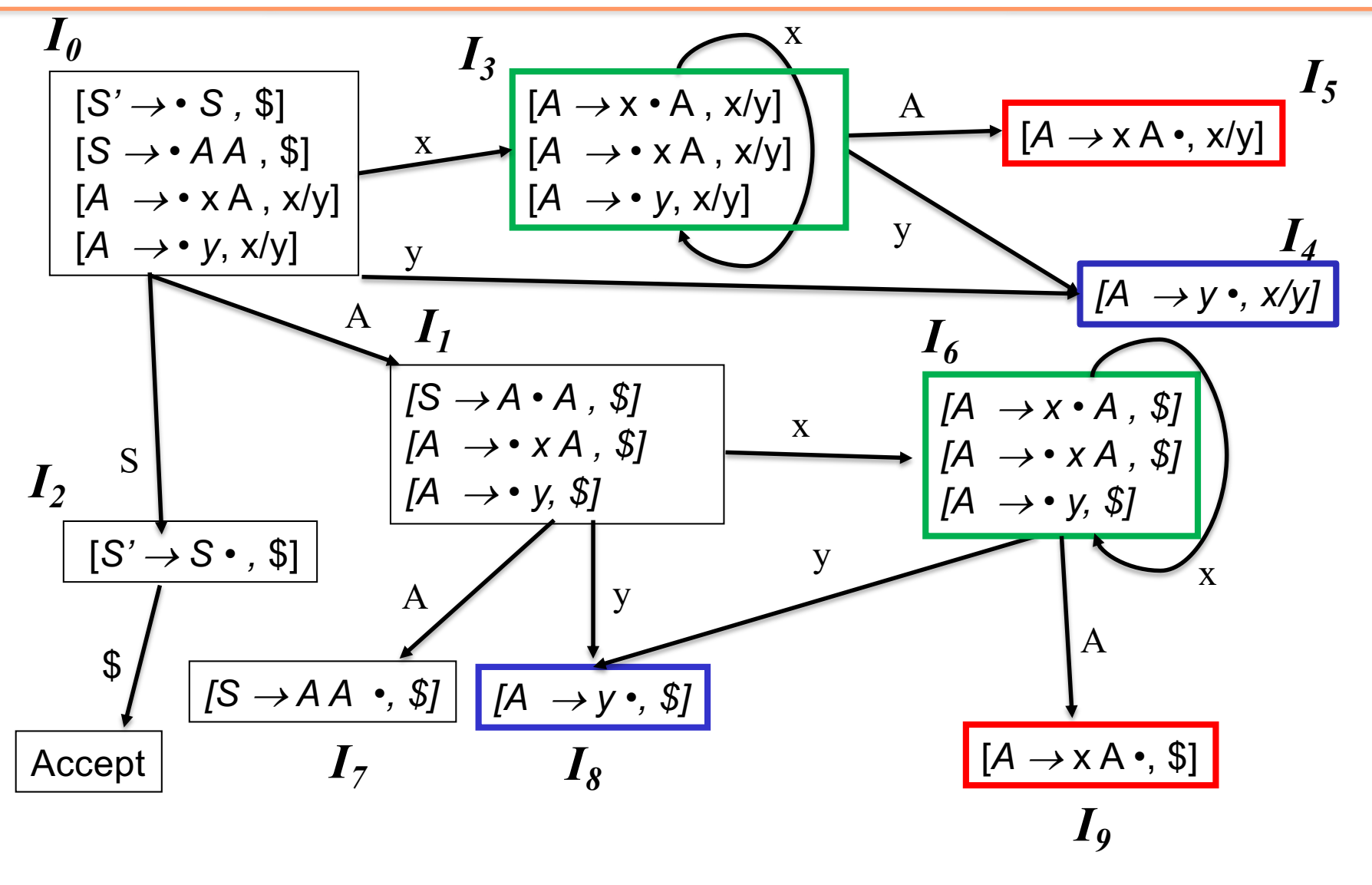

# Example (Constructing the LR(1) tables)

#### The algorithm produces the following table

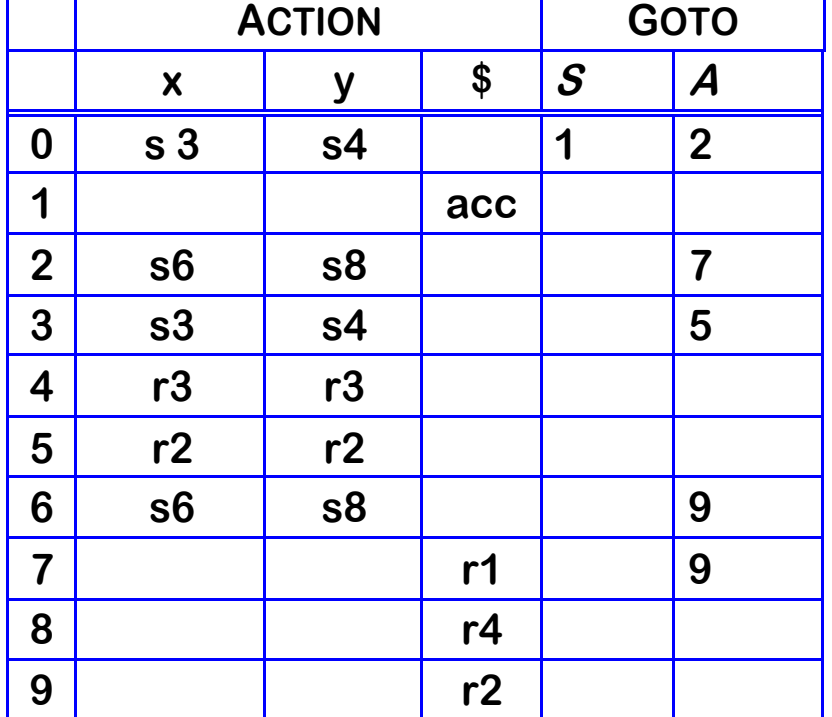

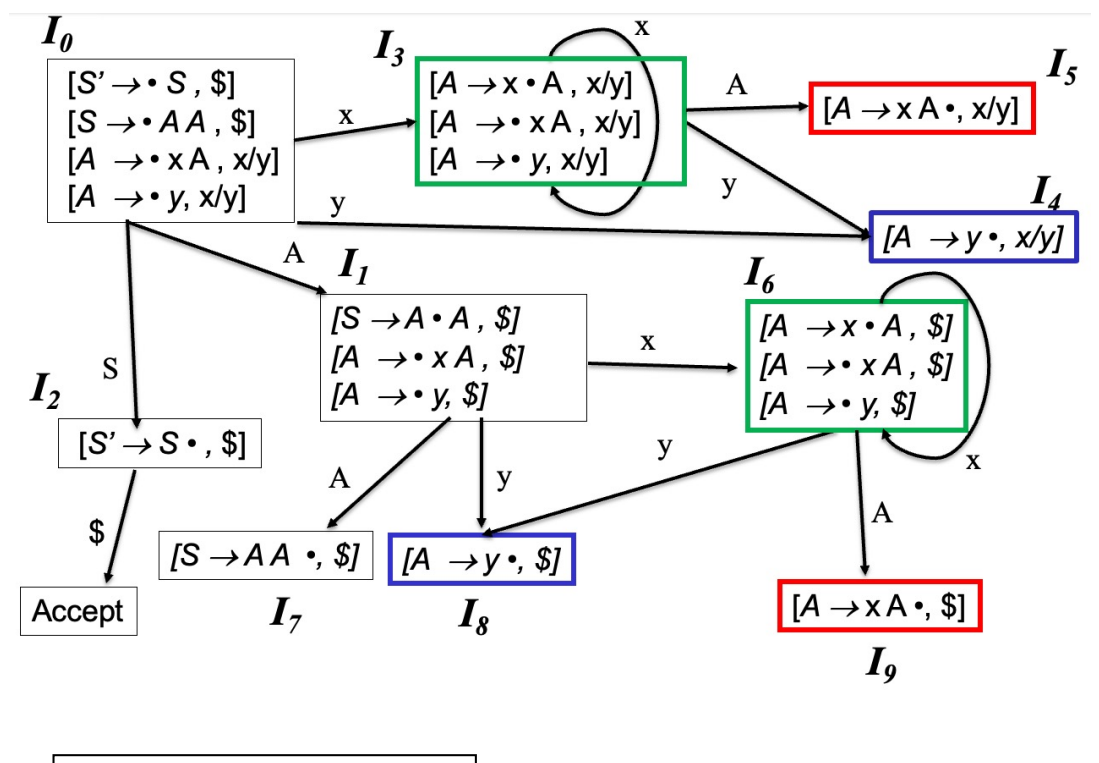

 $= \{ $, x, y\}$ 

$$
\begin{vmatrix}\n0 & S' & \rightarrow & S & \text{\$} \\
1 & S & \rightarrow & AA \\
2 & A & \rightarrow & xA \\
3 & & | & y\n\end{vmatrix}
$$
 Follow(A)

# Parsing Example yyy

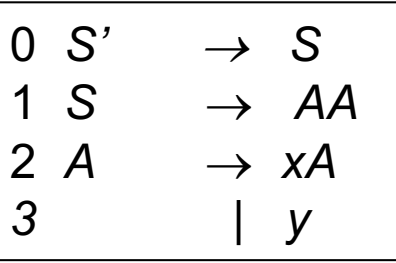

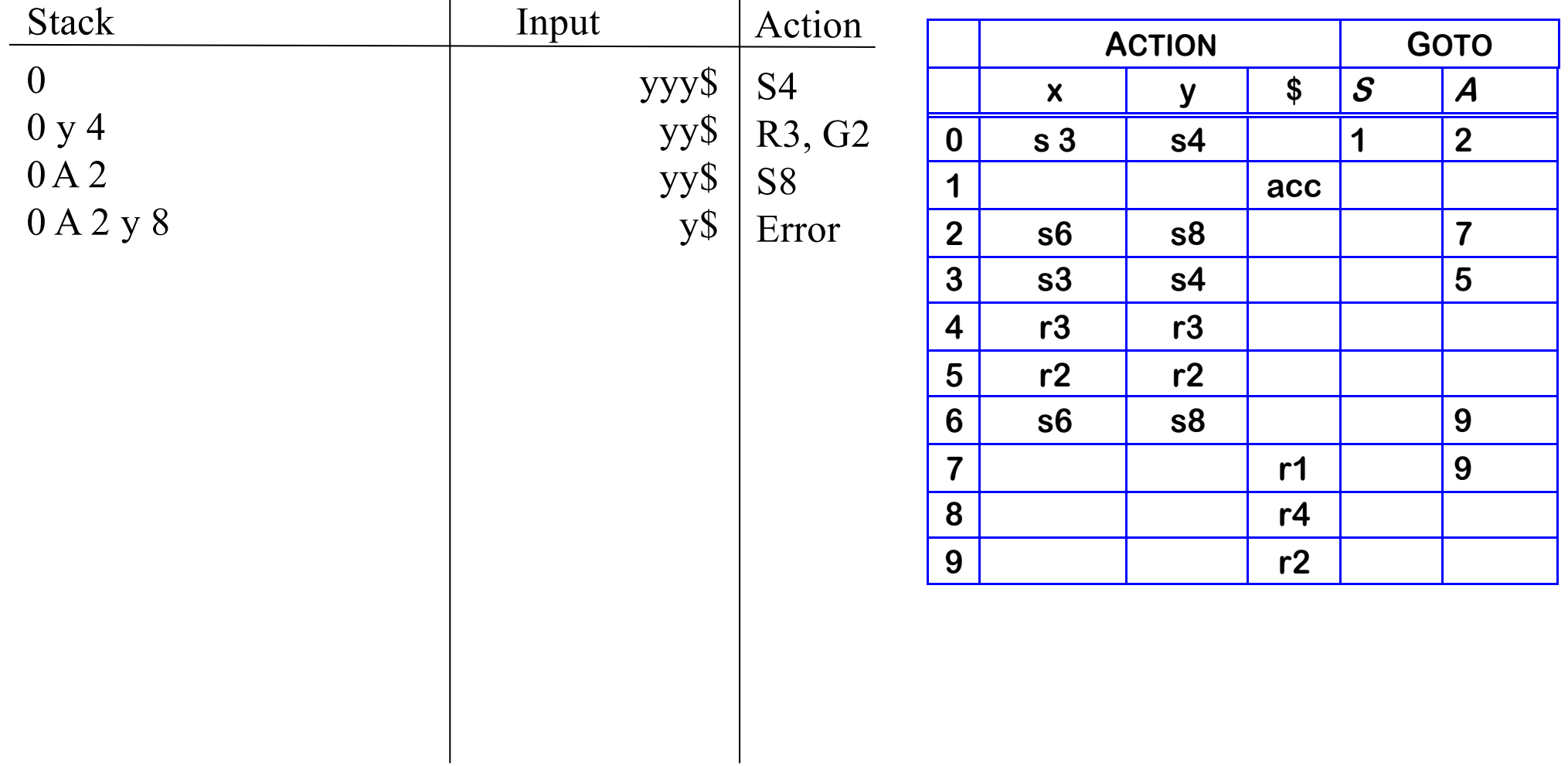

# Automation: High-level overview of LR(1)

High-level overview

- 1 Build the handle recognizing DFA (aka *Canonical Collection* of sets of LR(1) items),  $C = \{I_0, I_1, ..., I_n\}$ 
	- a) Introduce a new start symbol *S*' which has only one production  $S' \rightarrow S$
	- b) Initial state,  $I_0$  should include
		- $[S' \rightarrow S$ , \$], along with any equivalent items
		- Derive equivalent items as *closure(I<sub>0</sub>)*
	- c) Repeatedly compute, for each  $I_k$ , and each grammar symbol  $\alpha$ ,  $\mathsf{goto}(I_k, \alpha)$ 
		- If the set is not already in the collection, add it
		- Record all the transitions created by *goto( )*

This eventually reaches a fixed point

2 Fill in the ACTION and GOTO tables using the DFA

#### Automation: Overview of Algorithms

Constructing the DFA

```
I_0 = closure( [S' \rightarrow S, \$])
C = \{ I_0 \}while ( C is still changing )
   for each I_i \in C and for each x \in (T \cup NT)I_{new} = goto(I_i, x)
       if I_{new} \notin C then
          C = C \cup I_{new}record transition I_i \rightarrow I_{new} on x
```
Computing closure of set of LR(1) items:

```
Closure( I )
   while ( I is still changing )
       for each item [\alpha \rightarrow \beta \cdot \gamma \delta, a] \in Ifor each production \gamma \rightarrow \tau \in Pfor each terminal b \in FIRST(\deltaa)
                    if [\gamma \rightarrow \bullet \tau, b] \notin Ithen add [\gamma \rightarrow \cdot \tau, b] to I
```
Computing goto for set of LR(1) items:

**Goto(** *I***,** *x* **) new = Ø** for each  $[\alpha \rightarrow \beta \cdot x \delta, a] \in I$  $new = new \cup [a \rightarrow \beta x \cdot \delta]$ , al **return closure(new)**

• Use the DFA handle recognizing

• Uses Goto to compute the transitions of the DFA

• Uses Closure to compute the states of the DFA

# A close look at Closure Computation for LR(1) states

*closure(I)* adds all the items implied by items already in *I*

- Any item  $[\alpha \rightarrow \beta \bullet A\delta$ , a] implies  $[A \rightarrow \bullet \tau, x]$  for each production with A on the *lhs*, and  $x \in FIRST(\delta a)$
- Since A is valid, any way to derive A is valid, too
- FIRST( $\delta$ a) tells us the set of things that could possibly come *after* this particular use of A (and would tell us the production to use)

The algorithm

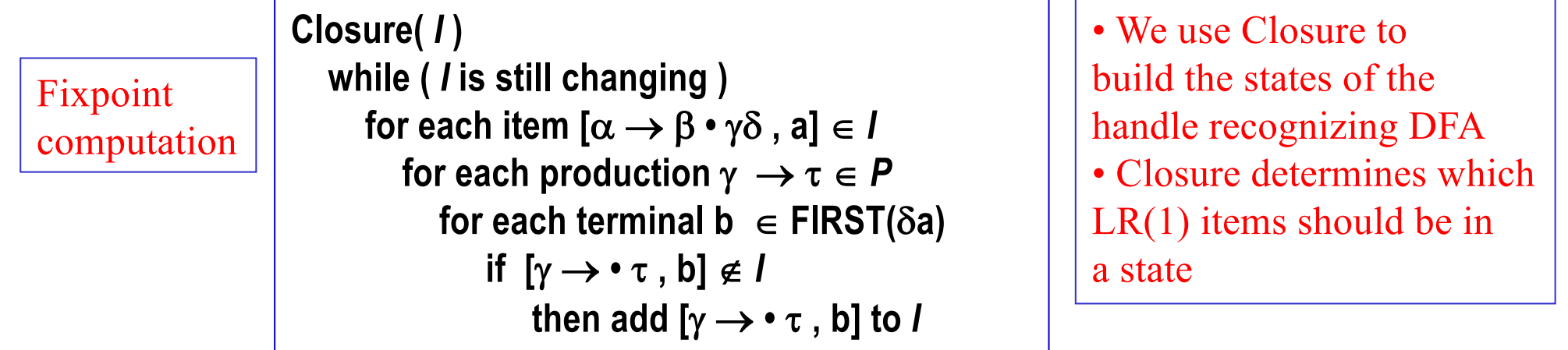

#### Constructing the ACTION and GOTO Tables

The algorithm

```
for each set of items I_x \in Cfor each item \in I_xif item is [\alpha \rightarrow \beta \cdot a\gamma, b] and a \in \mathcal{T} and goto(I_x, a) = I_k,
          then ACTION[x, a] \leftarrow "shift k"
      else if item is [S' \rightarrow S^{\bullet}, \$]then ACTION[x, \$] \leftarrow "accept"
      else if item is [\alpha \rightarrow \beta \bullet a]then ACTION[x, a] \leftarrow "reduce \alpha \rightarrow \beta"
   for each n \in \mathcal{NT}if goto(I_x, n) = I_kthen GOTO[x, n] \leftarrow k
```
#### Another Example

 $\bm{0}|\mathcal{\bm{S'}}\!\rightarrow\!\mathcal{\bm{S}}$  $\textbf{1} \mid \textbf{S} \rightarrow \textit{Expr}$  $2|$  Expr  $\rightarrow$  Term - Expr  $3|$  Expr  $\rightarrow$  Term **Term** ® **Factor \* Term 4**  $\textbf{5}$  Term  $\rightarrow$  Factor **f**actor → id

 $I_0$ = { [S'  $\rightarrow \bullet$  S, \$]  $[S \rightarrow Expr, \$]$  $[Expr \rightarrow \text{Term} - Expr, \$]$  $[Expr \rightarrow \text{Term}, \text{$\$}]$  $[Term \rightarrow \text{•Factor} * Term , \{\$, -}\}]$  $[Term \rightarrow \text{·Factor}, \{\$\text{.-}\}]$  $[Factor \rightarrow \cdot id, \{\$ , -, \cdot\}]

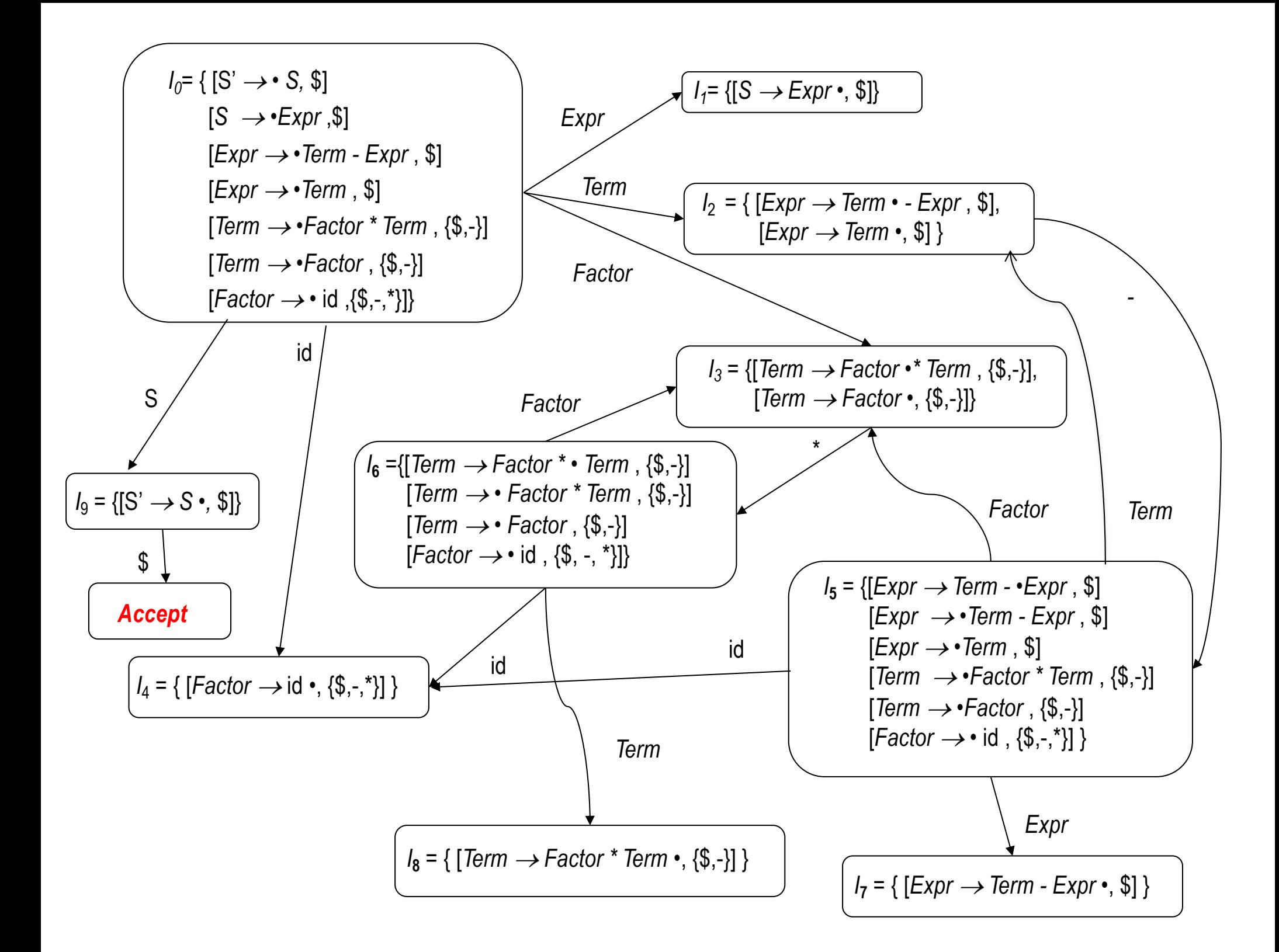

# Example (Constructing the LR(1) tables)

The algorithm produces the following table

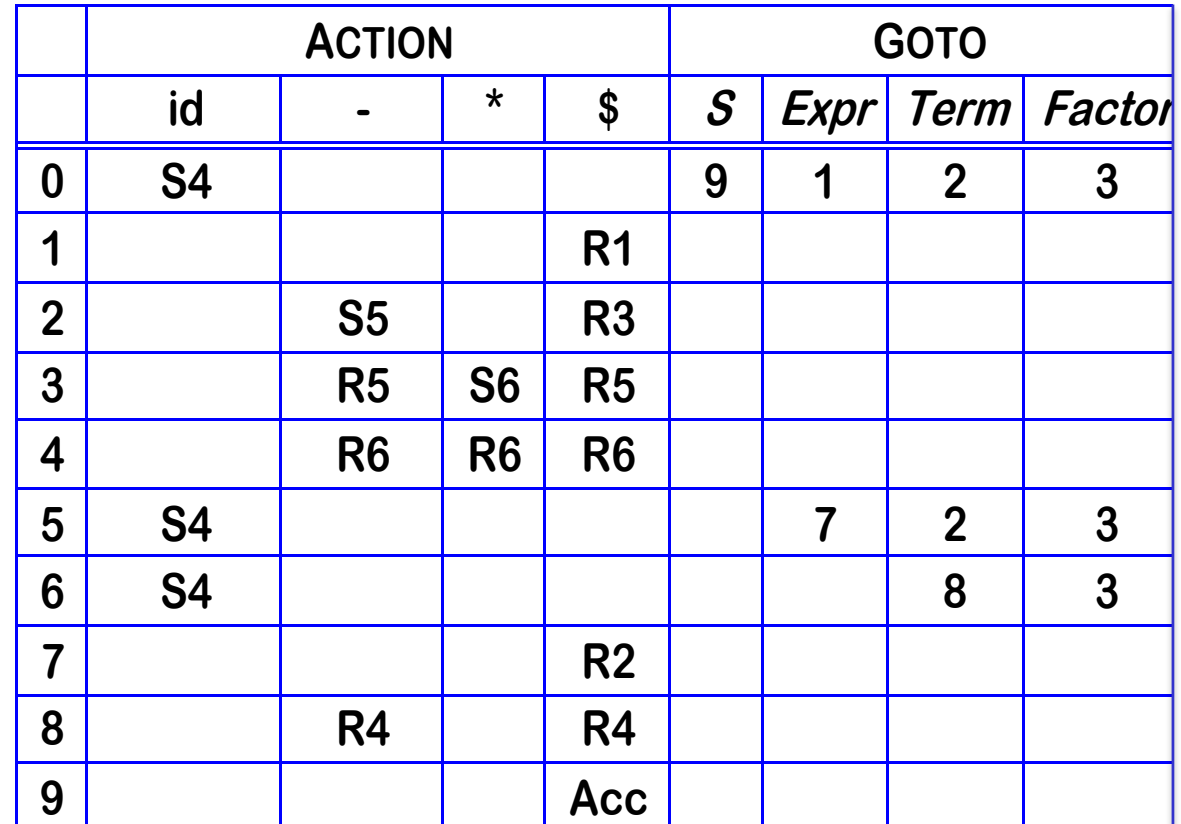

# Parsing Example x-z\*y

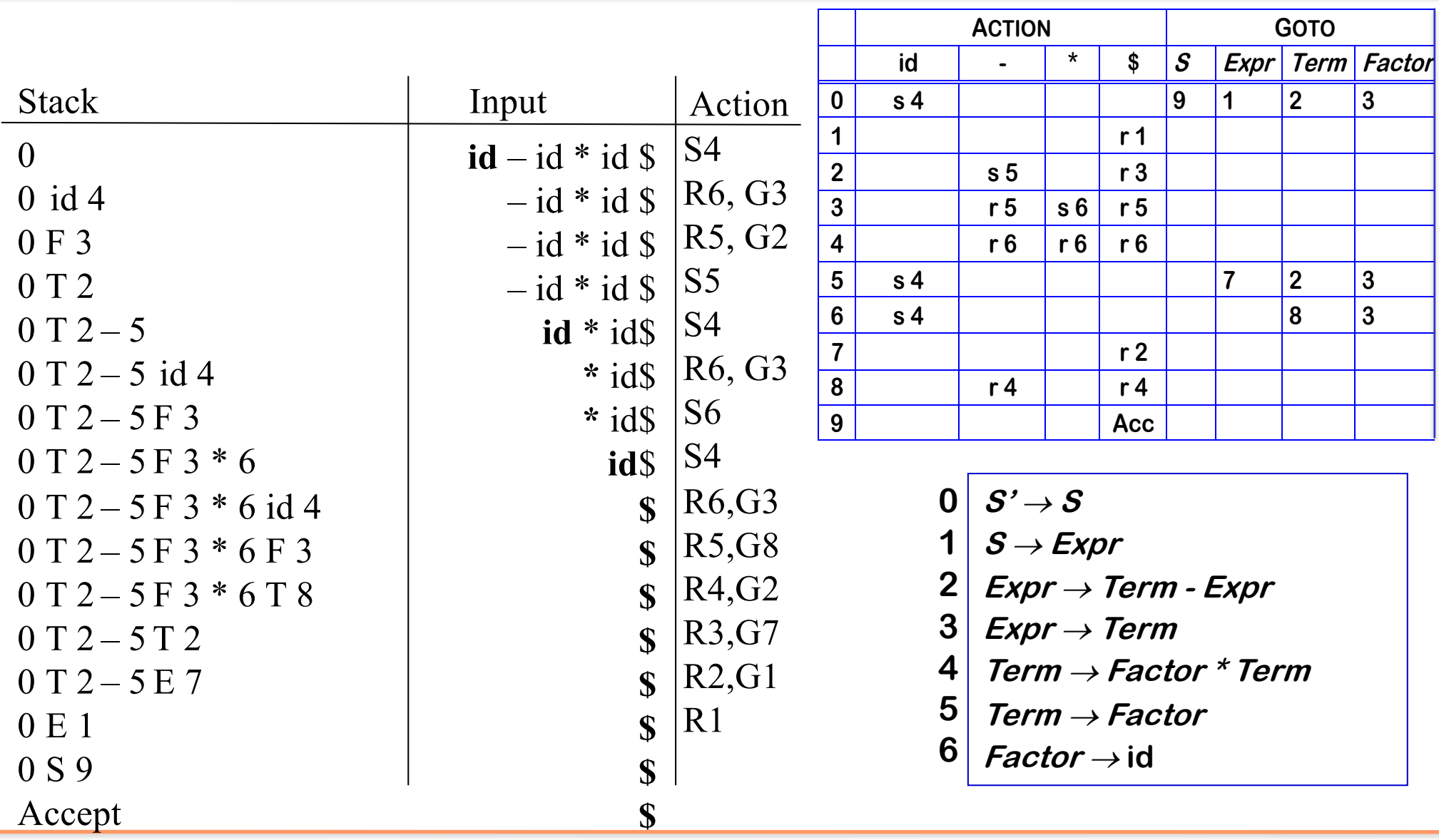

# Parse tree for x-z\*y

 $S' \rightarrow S$  $S \rightarrow E$ *xpr* **Expr** ® **Term - Expr**  $\pmb{\mathit{Expr}} \rightarrow \pmb{\mathit{Term}}$ **Term** ® **Factor \* Term**   $Term \rightarrow Factor$ **0 1 2 3 4 5**

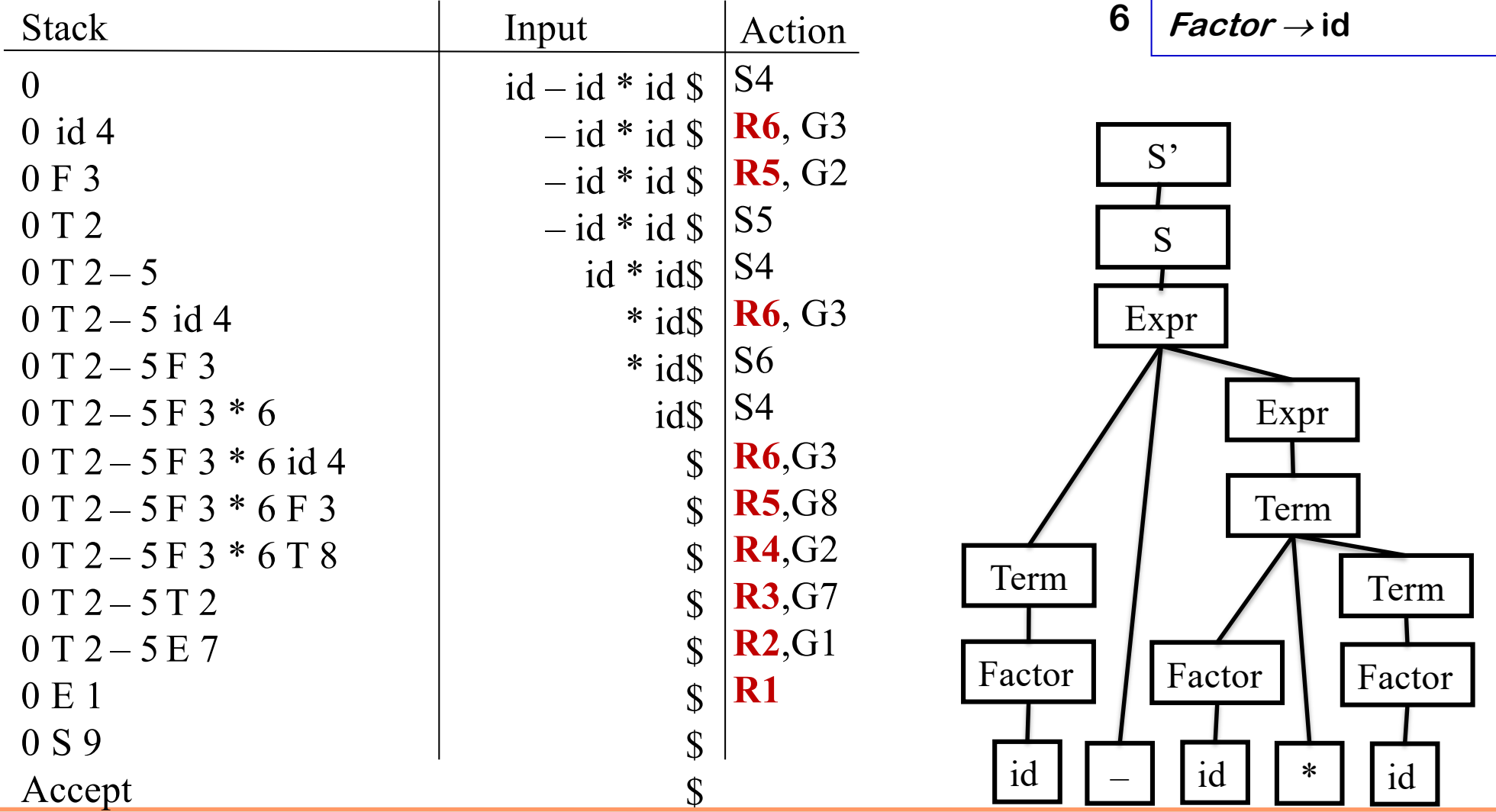

# Parsing Example (x-z-y)

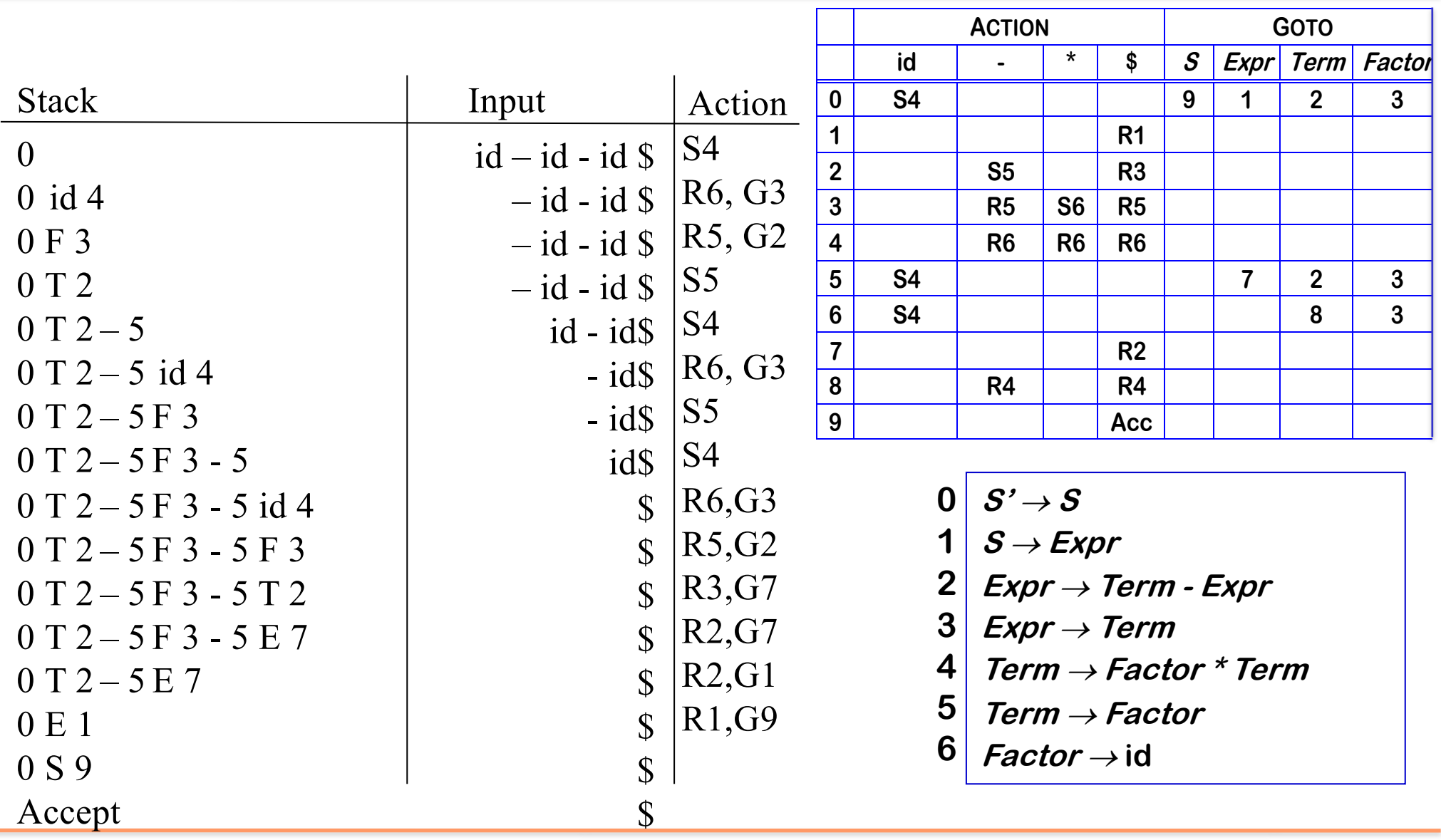